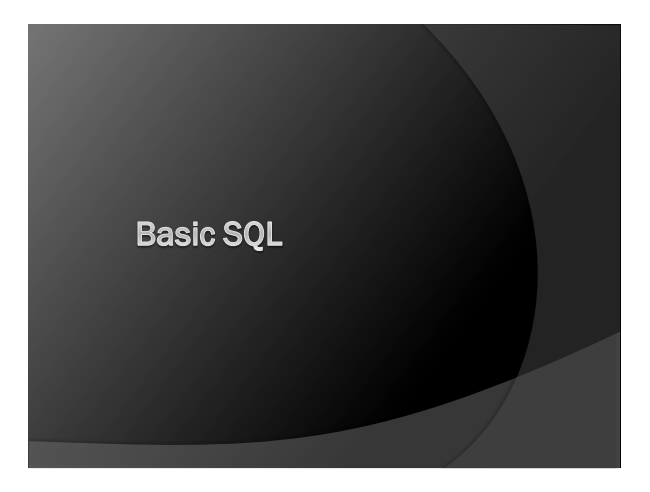

### Relational Database Languages

Tuple relational calculus • ALPHA (Codd, 1970s) • QUEL (based on ALPHA) • Datalog (rule-based, like PROLOG) Domain relational calculus

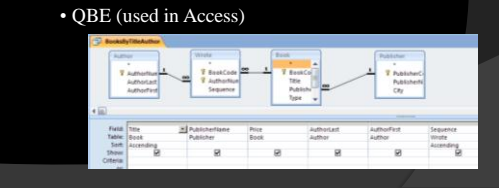

# History of SQL

Standards:

• SQL-86 (ANSI, ISO)

- SQL-89
- SQL-92 (SQL2)  $\cdot$  SQL:1999 (SQL3)
- SQL:2003
- SQL:2006
- SQL:2008
- SQL:2011
- IBM developed SEQUEL in early 70s (Structured English Query Language) Renamed SQL
- (Structured Query Language)
- 

Many different flavors of SQL: sqlplus, SQLServer, MySQL, etc.

**Here:** Oracle SQL

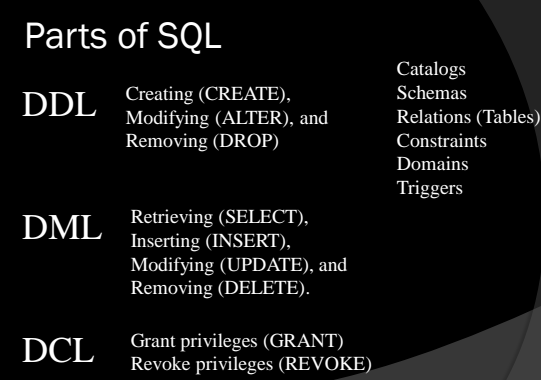

## **SELECT**

Combination of select and project operations.

SELECT *attribute\_list* FROM *table\_list* WHERE *condition* GROUP BY *attribute\_list* HAVING *condition* ORDER BY *attribute\_list*; Basic Syntax:

Example:

SELECT LastName, SID<br>FROM student FROM student<br>WHERE career =  $career = UGRD' AND$ started < 2008;

# SELECT \* and empty WHERE

SELECT \* FROM student;

SELECT \* FROM student, studentgroup;

SELECT \* FROM student, studentgroup WHERE presidentID = SID

## SELECT Examples

#### University

- List the SSNs of all students
- List all names of all student groups
- List the names of all programs
- List the name of all students in the IT department

# Duplicates in SQL

Duplicates can occur if key attributes are not selected

SQL keeps duplicates, for several reasons:

• Cheaper to implement

(duplicate elimination is expensive)

• Duplicates might be required (e.g., aggregate functions)

Removal of duplicates can be forced using DISTINCT

SELECT DISTINCT SELECT ALL

Example:

List cities in which students live (university).

**Excursion:** How to write SQL Queries

### How to Write Simple SQL Query

3 Stages

Before you write the SQL Writing the SQL After Writing the SQL

# Before you write the SQL

Make sure you **understand** the problem. Clarify if necessary

Do it by **hand**. Reflect on what you did.

# Writing the SQL

Start with **FROM** which tables are involved, how often?

#### Then do **WHERE**

first join all tables (n tables need n-1 equals) - test then add particular conditions

Finally, do **SELECT** What info do you need to display

# After Writing the SQL

Test

Run the query

Compare output to what you expected sanity check: does it make sense?

In case of problems: read query

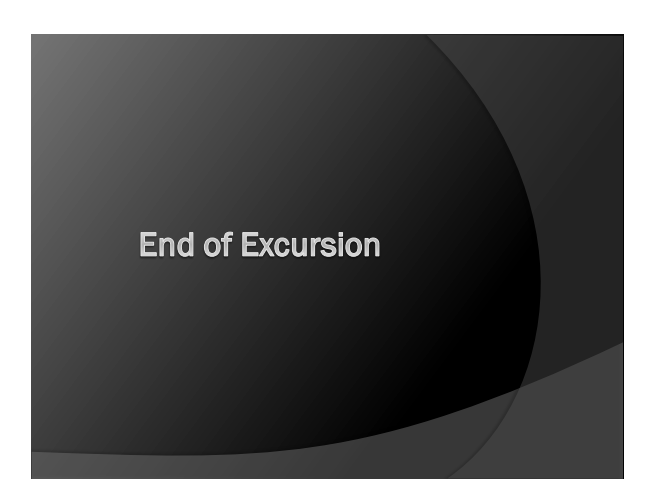

# Renaming (Aliases)

If necessary we can rename attributes:

SELECT LastName || ', ' || FirstName AS Name FROM student;

and tables (drop AS in Oracle for table renaming)

SELECT S.Lastname, SG.Name FROM student AS S, studentgroup AS SG WHERE S.SID = SG.PresidentID;

# Renaming Examples

University

• List the names of all students and expected graduation year

• List the names of student groups and the names of their presidents

# **Conditions**

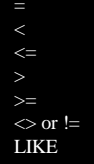

Equality Less than Less than or equal Greater than Greater than or equal not equal (depends on system) Allows Wildcards (Oracle) % (any number of characters) \_ (single character)

Also (Oracle): REGEXP\_LIKE (text, pattern)

## **Operators**

- + Addition (works for dates in Oracle/Access)
- Subtraction (works for dates in Oracle/Access) **Multiplication**
- 
- / Division

|| Concatenation (for strings)

and, or, not Boolean operations

#### Functions (Oracle) Strings and Numbers

String type: Length(s) Length of string s<br>Rtrim(s), Ltrim(s) Delete trailing (lea

Numeric type:<br> $Round(x)$ 

 $Exp(x)$ 

Round(x) Round x to integer<br>Round(x,k) Round x to k positi Round(x,k) Round x to k positions<br>Abs(x) Absolute value of x Absolute value of x

Delete trailing (leading) spaces

See http://download.oracle.com/docs/cd/B19306\_01/server.102/b14200/functions.htm#i1482196

### Functions (Oracle) Date/Timestamp

extract date to integers last\_day last day of month<br>months between months between to

months between two dates

to\_char(date, fmt) format date (e.g. MM, MON, MONTH)

SELECT extract (year from current\_date) FROM dual;

## Between and Ordering

For number types, ranges can be defined using BETWEEN.

SELECT LastName, SID FROM student WHERE started between 2011 and 2013;

The ORDER BY clauses allows ordered output multiple attributes, expressions allowed ASC (default) and DESC to specify order

SELECT LastName, SID FROM student ORDER BY started ;

SELECT LastName, SID FROM student ORDER BY started DESC, LastName;

### Truth and Tables

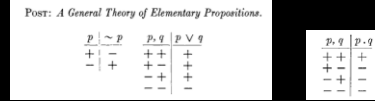

Definition: A function is a *truth-function* iff its truth only depends on the truth of its arguments.

Theorem (Post): Every truth-function can be written using only negation and disjunction. (Or negation and conjunction.)

## Logic examples I

- Students in computer science and information systems
- Graduate students unless they are PhDs.
- List all graduate students in computer science, computer graphics and artificial intelligence.
- List graduate and undergraduate students not from Chicago that started before 2010 and after 2012.
- List courses that violate the rule: All gaming courses must be 300 or above, all computer science courses must be 400 or
- above and IT courses must be at most 200 level. • Check whether there are students that violate the following rules: Computer gaming students must be undergraduates,
- information system students must be graduates.
- List students that violate the rule: A PhD student cannot be an undergraduate.

### Logic examples II

- List students that have both a graduate and an undergraduate record.
- List courses that have both grad and undergrad versions (go by title).
- List students that don't have a SSN listed.
- List years in which no undergraduate computer science student started.

## Logic examples II

• List students that have both a graduate and an undergraduate record.

• List courses that have both grad and undergrad versions (go by title).

• List students that don't have a SSN listed.

• List years in which no undergraduate computer science student started.

Some of these we can't do yet (4), for some we need additional knowledge (3), and some we can do (1,2) but there must be better solutions.

### Nulls Reasons:

• we don't know value

• value isn't applicable

• we don't know whether value is applicable

Null is not a value (well), to test for it use is null

is not null

#### Examples:

- List students that don't have a SSN listed.
- List studentgroups that don't currently have a president.
- List students that do have a SSN listed.
- We require that students that don't have a last name do enter a

first name. List students that violate this requirement.

### Nulls in Conditions

Example

 SELECT \* FROM student WHERE SSN = 123123123; SELECT \* FROM student WHERE NOT(SSN = 123123123);

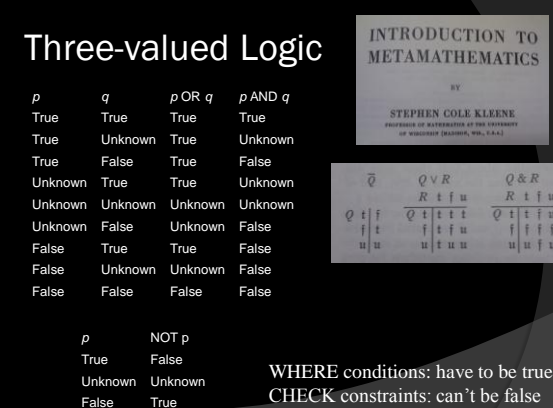

## Nulls in Expressions

#### Null in Operations

null  $\circ$  x = null  $\circ$  operation like +, -, \*, /, etc.)

SELECT EmpID, salary \* (1 + level \* .05) FROM employee;

#### Null in Functions

f(..., null, ...) = null (for most functions f, not all, e.g.  $\parallel$ ) SELECT least(price\_new, price\_used) FROM bookwprices;

Solution: coalesce $(x, y, z, ...)$  evaluates to first non-null value

# Objections to Nulls

• we don't know what the Null value represents Codd suggested two values: Missing Applicable/Missing Inapplicable

• 3-valued behavior is counterintuitive and leads to SQL programs behaving incorrectly in presence of Nulls

• wastes space (needs extra indicator bit)

E.g., see the Third Manifesto: http://en.wikipedia.org/wiki/The\_Third\_Manifesto

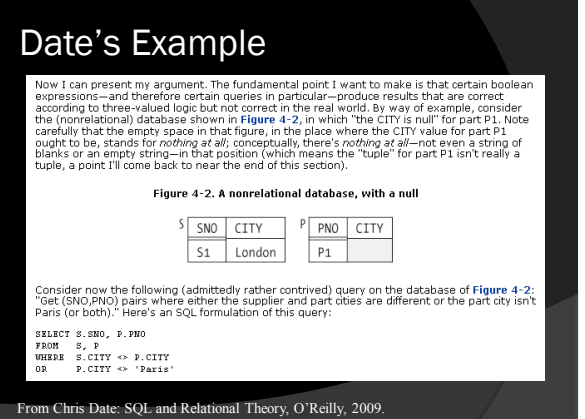